## Intro to Coding with Python– Random Module

Dr. Ab Mosca (they/them)

Slides based off slides courtesy of Jordan Crouser (<u>https://jcrouser.github.io/</u>)

### Plan for Today

• What is random?

• The random module

### Discussion

What does it mean for something to be **random**?

Expectation #1: even distribution

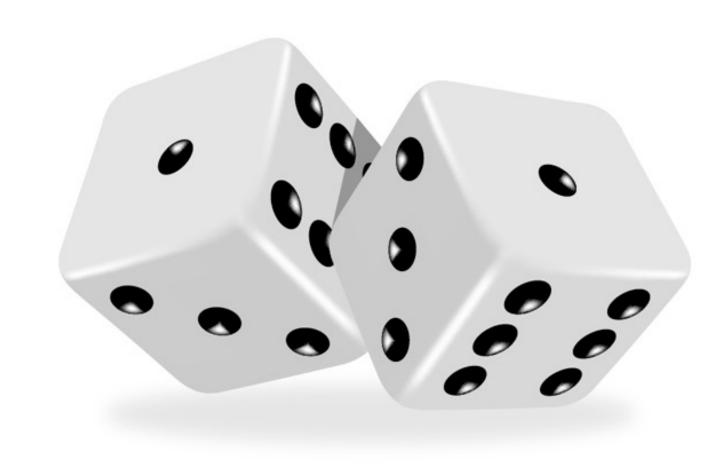

Expectation #1: even distribution • Every value has an **equal chance** of being chosen

• Example: if we roll a die several times, we expect to see:

- 1 roughly 1/6 of the time
- 2 roughly 1/6 of the time
- 3 roughly 1/6 of the time, etc.
- **On average** (over a large number of samples) the distribution is roughly uniform

### Discussion

# Is an even distribution enough?

What if the die always rolled like this?

••• .... •••• .... ... • • • 000 .... ° .°

Expectation #2: unpredictable

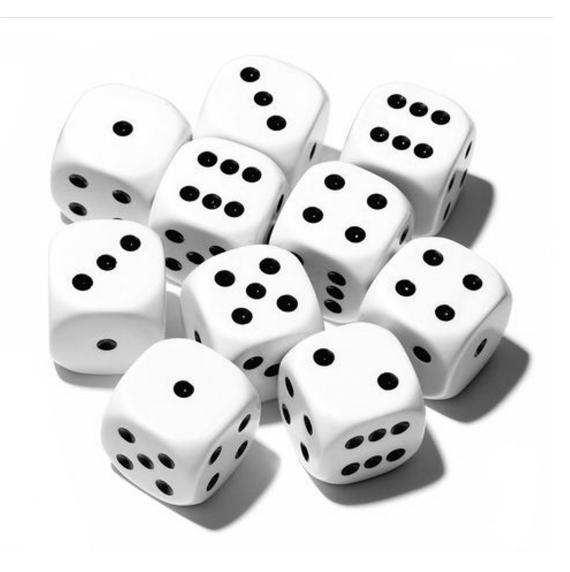

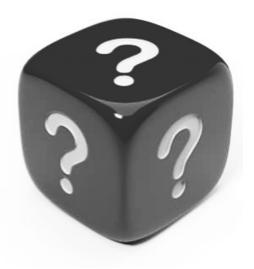

Expectation #2: unpredictable

- Randomness is more than ensuring that every value has an equal chance of being chosen
- We also want each value to be hard to predict
- Specifically: seeing several values in the series ("rolls") shouldn't help us guess the next one

### Pseudorandom numbers

### pseu·do·ran·dom

/ soodō randəm/ 🐠

adjective

(of a number, a sequence of numbers, or any digital data) satisfying one or more statistical tests for randomness but produced by a definite mathematical procedure.

Translations, word origin, and more definitions

### Pseudorandom numbers

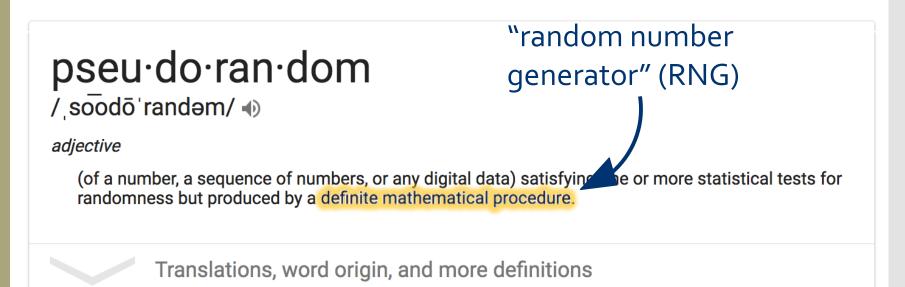

### Pseudorandom numbers

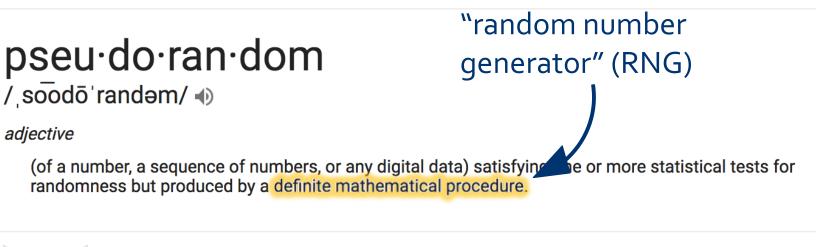

Translations, word origin, and more definitions

## "random enough"

### Discussion

How could a deterministic machine generate a (seemingly) random value?

# The **random** module

 Python's built-in RNG can be accessed through the **random** module

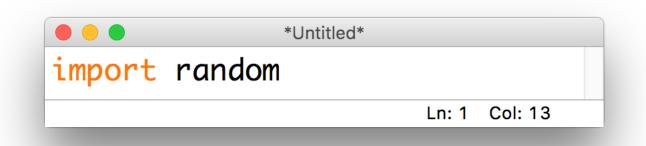

• This module contains several useful functions, all of which are documented here:

https://docs.python.org/3/library/random.html

Generating a **random** float

• The simplest way to get a random number is by calling the . **random()** function:

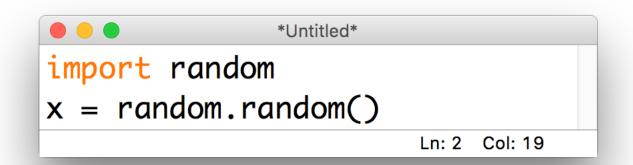

This always returns a float with a value in [0.0, 1)
Particularly useful for setting probabilities:

random.random() <= 0.7:
#70% chance of being True</pre>

10-minute exercise: coin flip Use the **. random()** function from the **random** module to write a program that prints **HEADS** 50% of the time and **TAILS** the remaining 50% of the time

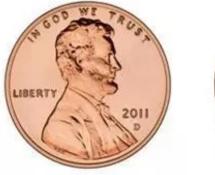

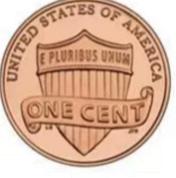

### Discussion

What if we wanted a random float in a different range?

**random** floats in other ranges

- Just use math!
- Example: imagine a homework assignment is scored out of 100 points (partial points allowed, and you get 10 points for writing your name)

|                         | *Untitled*               |
|-------------------------|--------------------------|
| <pre>import rando</pre> | m                        |
| # [10.0, 100            | .0)                      |
|                         | + random.random() * 90.0 |
|                         | Ln: 2 Col: 11            |

Generating a **random** integer

- We could multiply, add and call **int(...)** to get a random integer using **.random()**, but there's no need!
- The .randint(...) function takes two arguments min and max, returns an integer in [min, max] (inclusive):

|                          | *Untitled*                    |   |         |
|--------------------------|-------------------------------|---|---------|
| <pre>import roll =</pre> | random<br>random.randint(1,6) |   |         |
|                          | Ln: :                         | 2 | Col: 26 |

### Discussion

How could we use this to choose a random item from a list?

Choosing a **random** item

- Unsurprisingly, other people have also noticed that this would be a useful feature... so there's a function for that!
- The .choice(...) function takes in a list, and returns a randomly selected element:

```
*Untitled*
import random
courses = ["212", "240", "250"]
spring19 = random.choice(courses)
```

Ln: 3 Col: 32

A common gotcha • The .choice(...) function only works when given a list-like object:

• Don't forget the brackets!

\*Untitled\*
import random
random.choice("212", "240", "250")
Ln: 2 Col: 34

TypeError: choice() takes 2 positional
arguments but 4 were given

### Discussion

What happens if we call . choice (...) on a string?

. choice(...

#### • Strings are **list-like!**

• The "items" in a string are the individual characters, so this is what . **choice(...)** chooses between:

| *Untitled*                           |       |         |
|--------------------------------------|-------|---------|
| om<br>ce("ABCDE")<br>, B, C, D, or E |       |         |
|                                      | Ln: 3 | Col: 21 |

A note on testing **random** programs

- It can be really challenging to test a program that behaves differently every time you run it
- In order to solve this, we can tell python precisely how to generate its (not-so-randomanymore) random numbers using a parameter called a seed

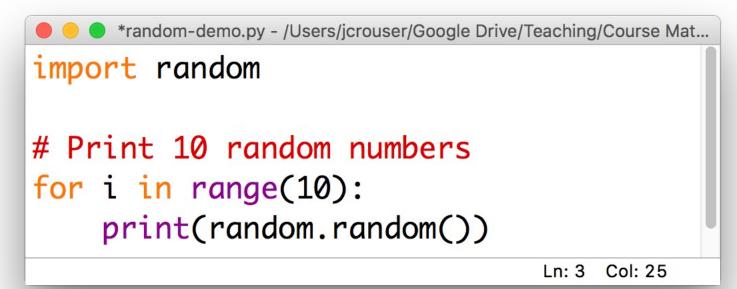

A note on testing **random** programs

- It can be really challenging to test a program that behaves differently every time you run it
- In order to solve this, we can tell python precisely how to generate its (not-so-randomanymore) random numbers using a parameter called a seed
  - \*random-demo.py /Users/jcrouser/Google Drive/Teaching/Course Mat...
    import random
    random.seed(123)
    # Print 10 random numbers
    for i in range(10):
     print(random.random())

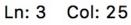

• So far, we've always **import**ed modules like this:

• \*import-demo.py - /Users/jcrouser/Google Drive/Teaching/Course Mat...
import random
import math
random\_number = random.random()\*100
print(math.sqrt(random\_number))

Ln: 5 Col: 31

#### • To use a function, we need to specify the **module**:

\*import-demo.py - /Users/jcrouser/Google Drive/Teaching/Course Mat...

import random
import math

random\_number = random.random()\*100
print(math.sqrt(random\_number))

Ln: 5 Col: 31

• This prevents "name clashes" (i.e. if two functions have the same name, the second one overwrites the first)

• However, there's also another way:

• import-demo.py - /Users/jcrouser/Google Drive/Teaching/Course Mater...
from random import random
from math import sqrt
random\_number = random()\*100

print(sqrt(random\_number))

Ln: 5 Col: 6

• This is useful if we only need specific functions and we want to save ourselves some typing

```
• We can use * to import everything from a module :
```

```
• • • import-demo.py - /Users/jcrouser/Google Drive/Teaching/Course Mater...
from random import *
from math import sqrt
random_number = random()*100
print(sqrt(random_number))
Ln: 1 Col: 20
```

• Again, just be cautious of name clashes...

15 minute exercise Work with 1-2 classmates to write a program that simulates a weighted die.

The program should :

- Roll a one 50% of the time
- Roll all other numbers with equal probabilities

**Challenge**: Modify your program so that it rolls the die and in addition to telling the user the number it landed on, it tells the user if the number is odd or even.